**Exercise 11.13 – HTML List from a Database Query Result**

- **Developer Defined Functions**
	- o **outputGenres() – calls outputSingleGenre()**
	- o **outputSingleGenre(\$row) – calls constructGenreLink()**
	- o **constructGenreLink(\$id, \$label)**
- **How to run the program**
	- o **<http://localhost/lab11/lab11-exercise13.php>**

## <?php

```
//config.php - lab11-exercise08-mysqli.php
define('DBHOST', 'localhost');
define('DBNAME', 'art');
define('DBUSER', 'testuser');
define('DBPASS', 'secret');
define('DBCONNSTRING','mysql:host=localhost;dbname=art');
?>
//lab11-exercise13.php
<?php 
require_once('config.php'); 
/*
Displays a list of genres
*/
function outputGenres() {
  try {
    $pdo = new PDO(DBCONNSTRING,DBUSER,DBPASS);
    $pdo->setAttribute(PDO::ATTR_ERRMODE, PDO::ERRMODE_EXCEPTION);
    $sql = 'select GenreId, GenreName, Description from Genres Order By Era';
    $result = $pdo->query($sql);
    while ($row = $result->fetch()) {
      outputSingleGenre($row); 
    }
   \text{Spdo} = \text{null};
  }
  catch (PDOException $e) {
    die( $e->getMessage() );
  }
}
/*
Displays a single genre
*/
function outputSingleGenre($row) {
  echo '<div class="col-md-3">';
   echo '<div class="thumbnail">';
      $img = '<img src="images/art/genres/square-medium/' . $row['GenreId'] .'.jpg">';
      echo constructGenreLink($row['GenreId'], $img);
     echo '<div class="caption">';
      echo '<h4>';
       echo constructGenreLink($row['GenreId'], $row['GenreName']);
```

```
 echo '</h4>';
      echo '</div>';
   echo '</div>';
  echo '</div>';
}
/* 
  Constructs a link given the genre id and a label (which could
  be a name or even an image tag
*/
function constructGenreLink($id, $label) {
  $link = '<a href="genre.php?id=' . $id . '">';
  $link .= $label;
  $link .= '</a>';
  return $link;
}
?>
<!DOCTYPE html>
<html>
  <head>
   <meta charset="utf-8">
   <meta name="viewport" content="width=device-width, initial-scale=1.0">
  <title>Chapter 11</title>
   <!-- Bootstrap core CSS --> 
   <link href="bootstrap3_defaultTheme/dist/css/bootstrap.css" rel="stylesheet"> 
  </head>
<body>
<div class="well"><h1>List of Links (pdo)</h1></div>
<div class="container">
  <div class="row">
    <?php outputGenres(); ?> 
  </div>
</div>
</body>
</html>
```
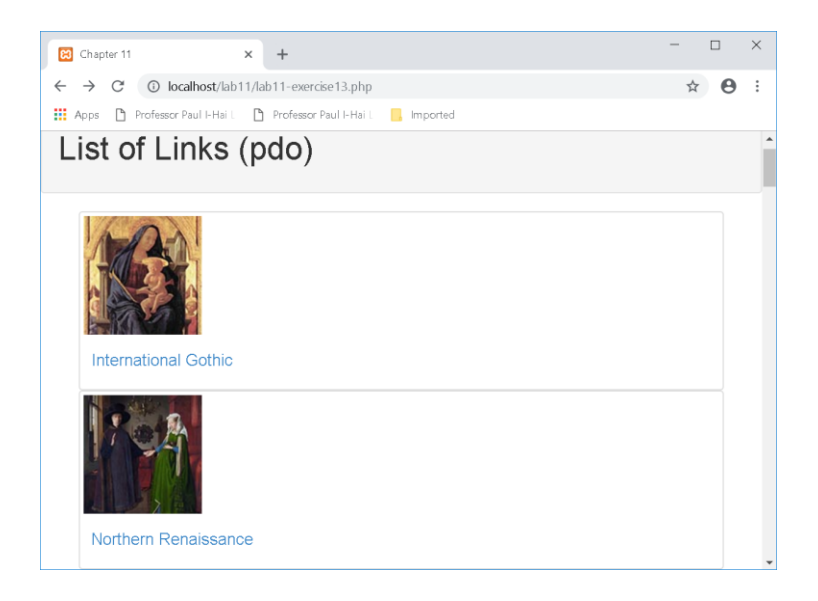